## **Wymagania edukacyjne niezbędne do otrzymania poszczególnych śródrocznych i rocznych ocen klasyfikacyjnych z informatyki dla klasy V. Lubię to. Podręcznik do informatyki dla klasy piątej szkoły podstawowej**

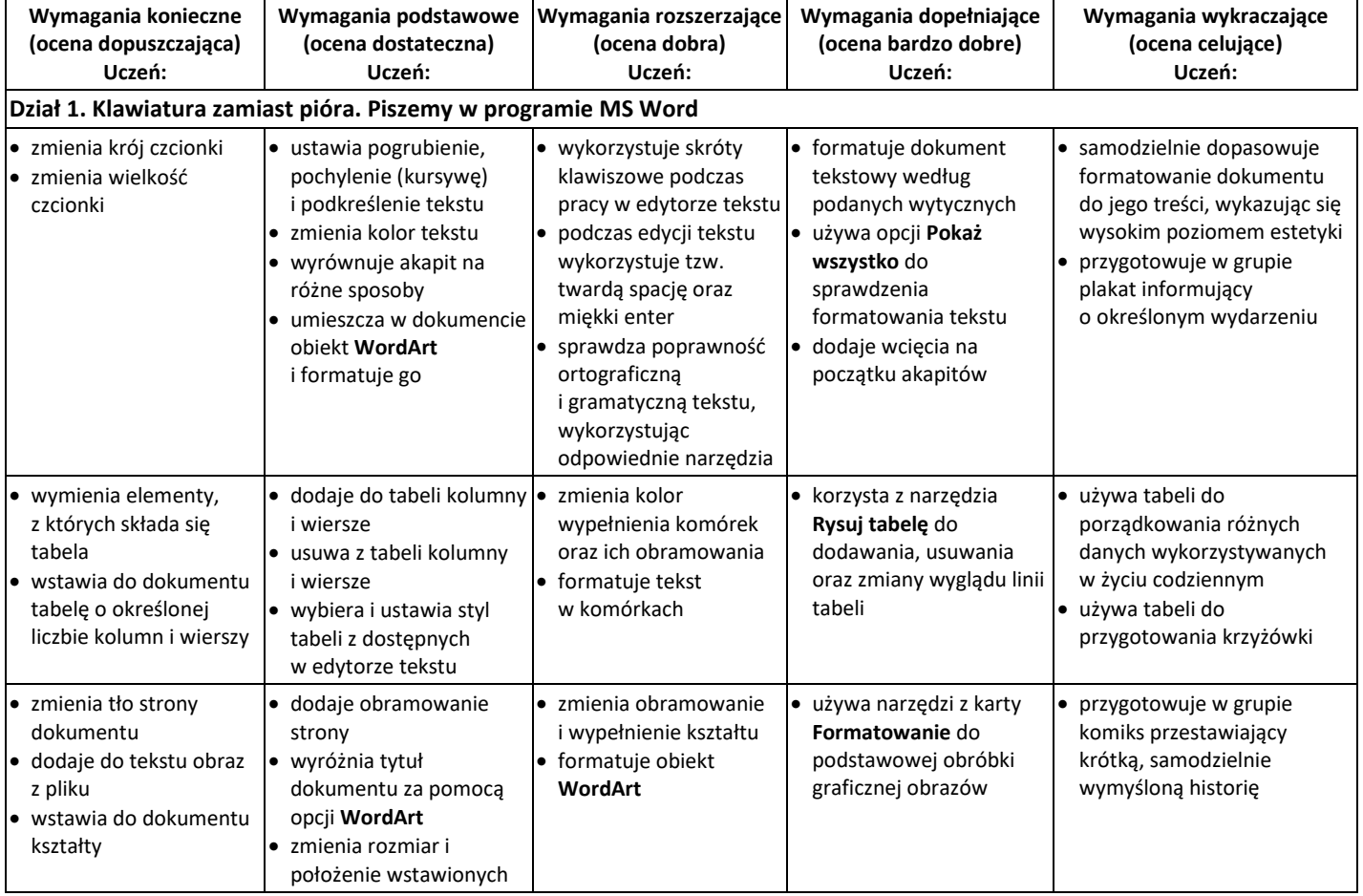

## **Wymagania edukacyjne na ocenę śródroczną (na I semestr)**

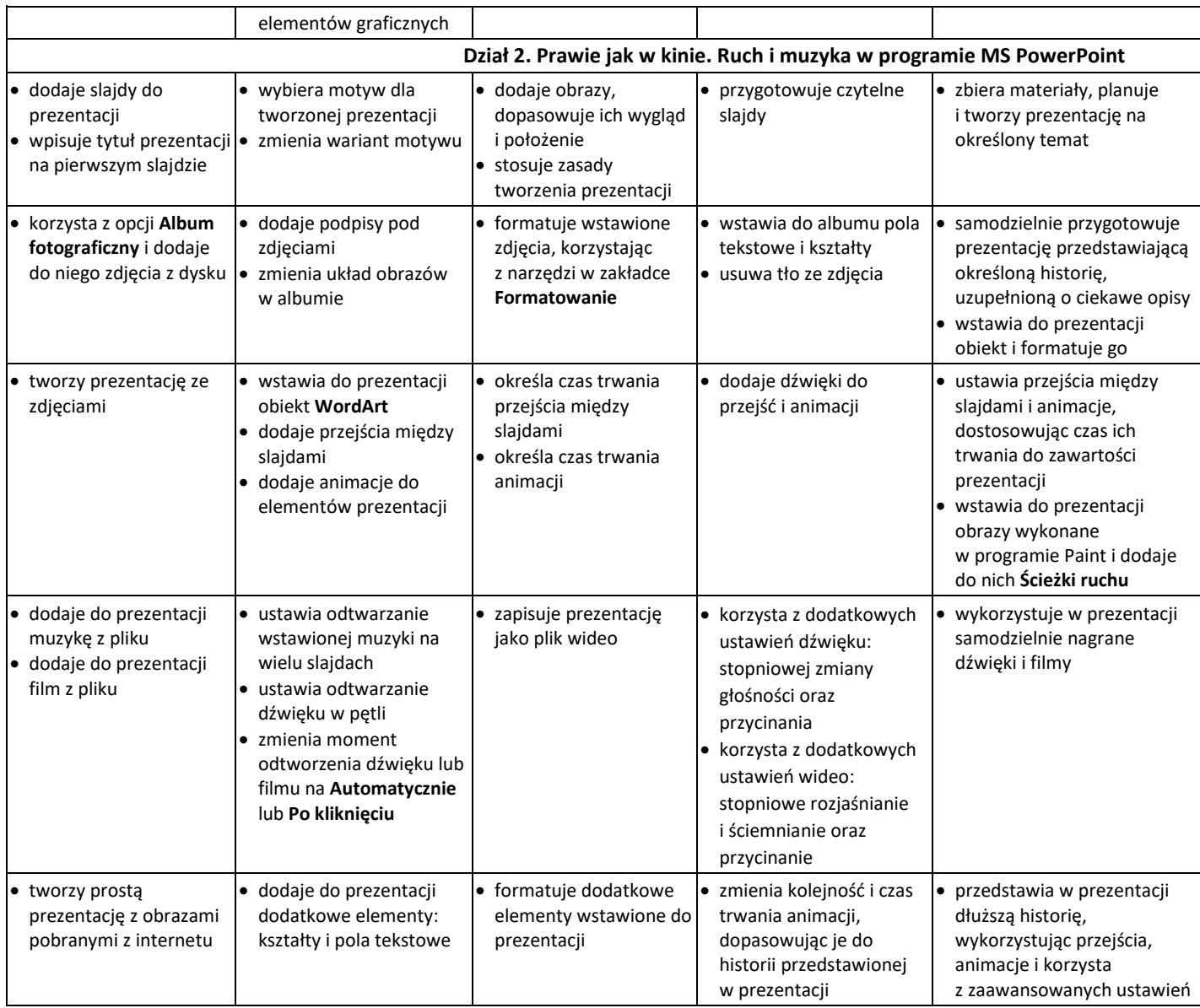

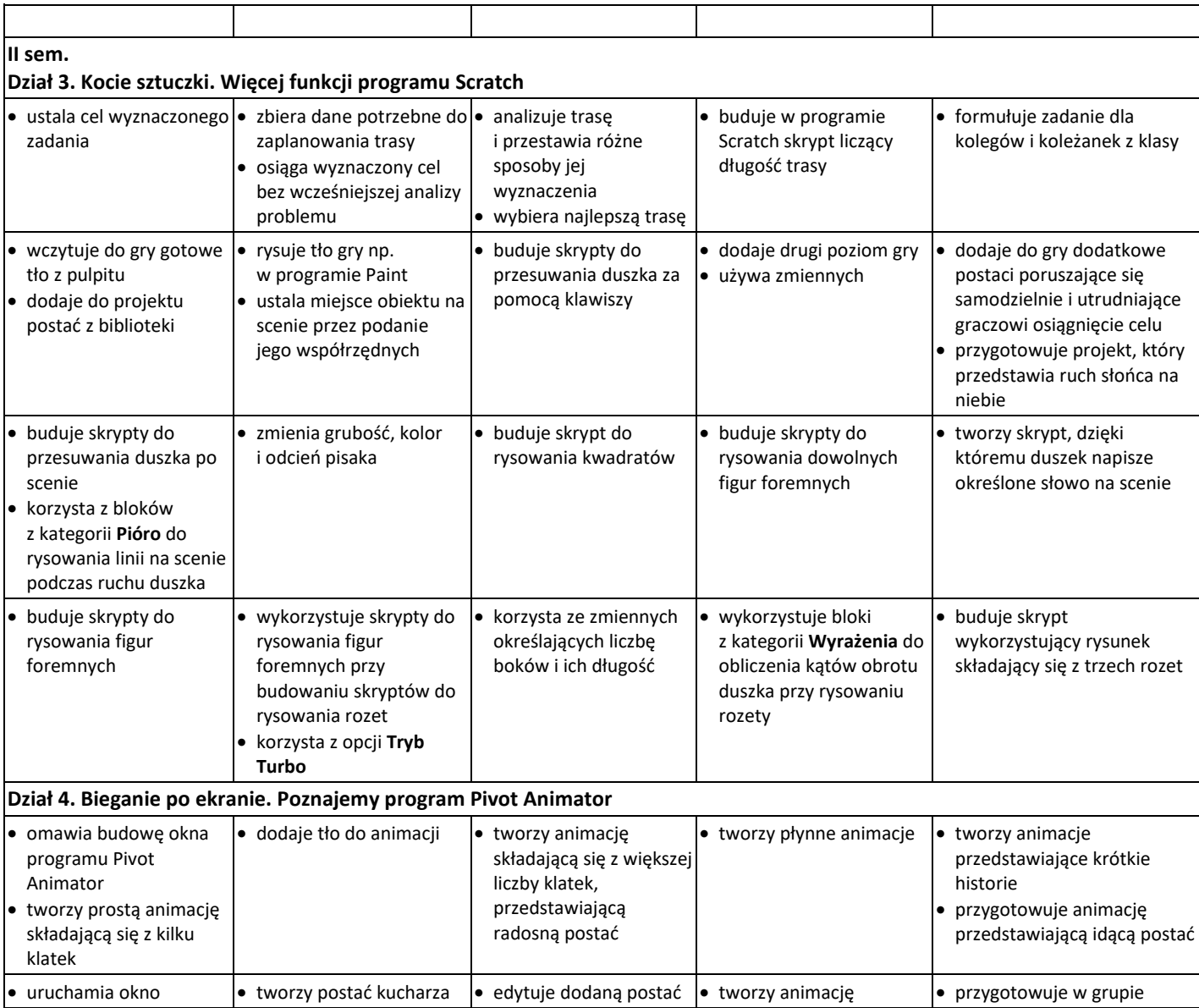

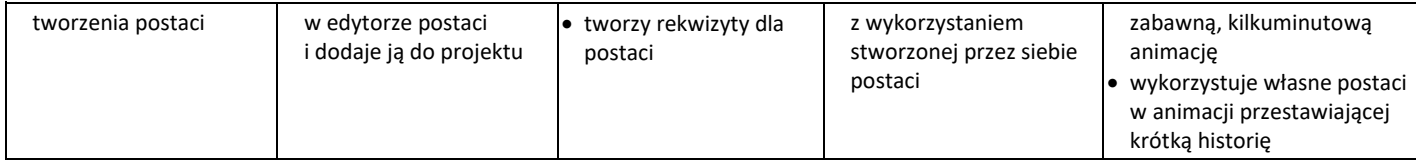

Ocena roczna ustalana jest na podstawie:

- spełnionych przez ucznia wymagań edukacyjnych z I semestru (oceny śródrocznej), – oraz spełnionych wymagań edukacyjnych z II semestru.